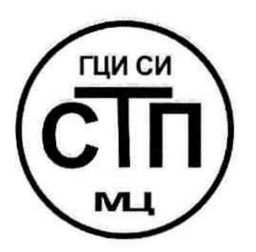

**ООО Центр Метрологии «СТП»**

**Регистрационный номер записи в реестре аккредитованных лиц RA.RU.311229**

«УТВЕРЖДАЮ» **Технический лиректор** ООО Иентр Метрологии «СТП» **.А. Яценко 2017 г.**

**Государственная система обеспечения единства измерений**

**Система измерений количества и показателей качества нефти по объекту «Обустройство Нижне-Кармальского поднятия Черемшанского месторождения сверхвязкой нефти»**

## **МЕТОДИКА ПОВЕРКИ**

**МП 1801/1-311229-2017**

г. Казань 2017

# СОДЕРЖАНИЕ

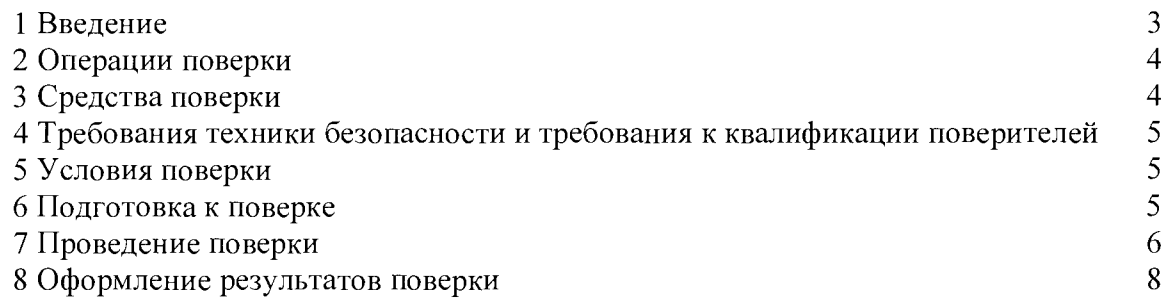

## 1 ВВЕДЕНИЕ

**1.1 Настоящая методика поверки распространяется на систему измерений Система измерений количества и показателей качества нефти по объекту «Обустройство Нижне-Кармальского поднятия Черемшанского месторождения сверхвязкой нефти» (далее - СИКН), заводской № 2130-15, изготовленную по технической документации ЗАО НИЦ «ИНКОМСИСТЕМ», г. Казань, принадлежащую ПАО «Татнефть» им. В.Д. Шашина, г. Альметьевск, и устанавливает методику первичной поверки до ввода в эксплуатацию и после ремонта, а также методику периодической поверки в процессе эксплуатации.**

**1.2 СИКН предназначена для измерений в автоматизированном режиме массы брутто товарной нефти (далее - нефть) и определения массы нетто нефти.**

**1.3 Принцип действия СИКН основан на непрерывном измерении, преобразовании и обработке при помощи системы обработки информации (далее - СОИ) входных сигналов, поступающих по измерительным каналам (далее - ИК) от расходомеров массовых Promass с первичным преобразователем расхода Promass F и электронным преобразователем 83 (далее - РМ), средств измерений давления, температуры. СИКН реализует прямой метод динамических измерений массы нефти в трубопроводе с помощью РМ.**

**1.4 СИКН представляет собой единичный экземпляр измерительной системы, спроектированной для конкретного объекта из компонентов серийного отечественного и импортного изготовления. Монтаж и наладка СИКН осуществлены непосредственно на объекте эксплуатации в соответствии с проектной документацией СИКН и эксплуатационными документами ее компонентов.**

**1.5 В состав СИКН входят:**

**- блок фильтров;**

**- блок измерительных линий;**

**- узел подключения передвижной поверочной установки (далее - ППУ);**

**- СОИ.**

**1.6 Блок измерительных линий включает две рабочие и одну резервно-контрольную измерительные линии с диаметром условного прохода DN 100.**

**1.7 Состав СОИ:**

**- комплекс измерительно-вычислительный расхода и количества жидкостей и газов «АБАК+» (далее - ИВК);**

**- шкаф СОИ;**

**- автоматизированное рабочее место (далее - АРМ) оператора СИКН.**

**1.8 Средства измерений (далее - СИ) и оборудование, входящие в состав СИКН, представлены в таблице 1.1.**

**Т аблица 1.1 - Состав СИКН**

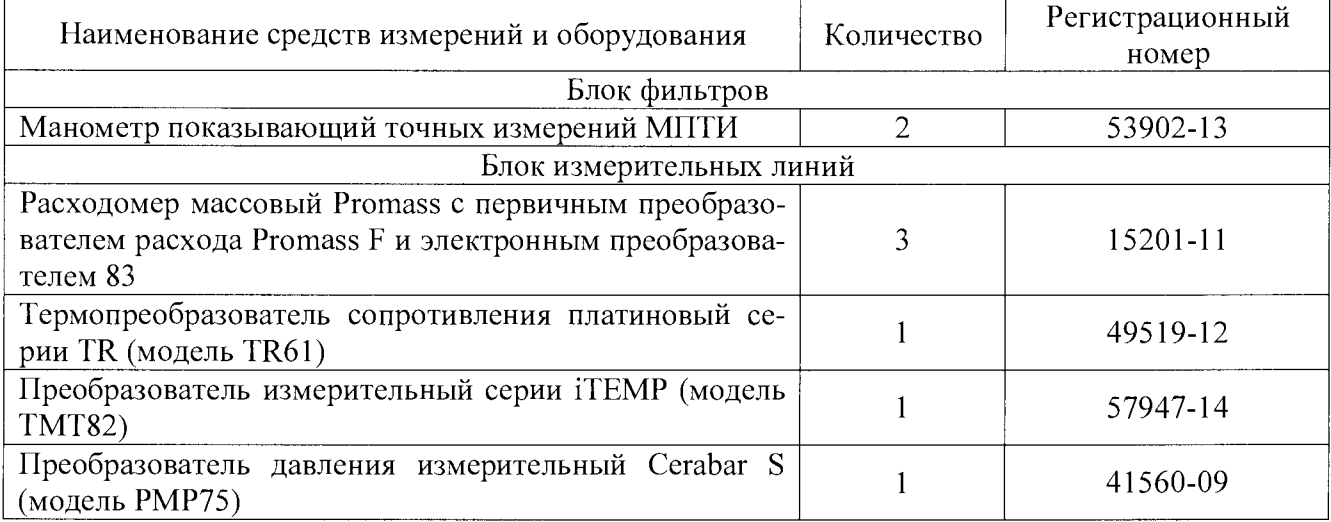

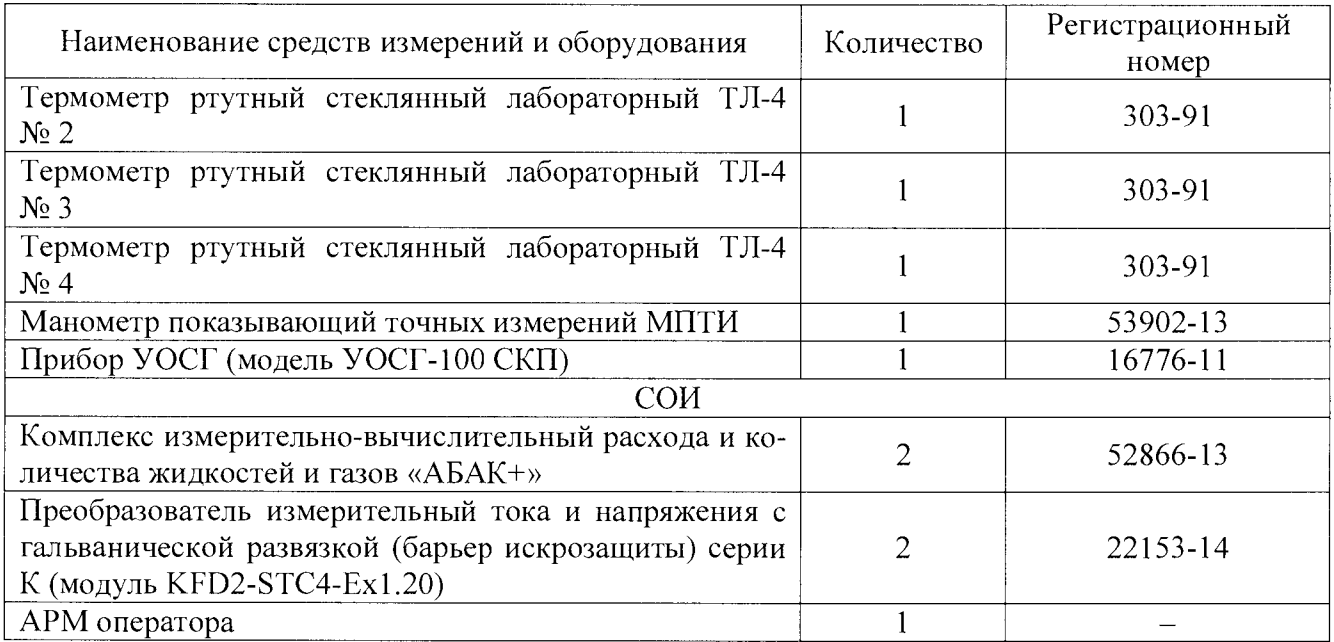

**1.9 Поверка СИКН проводится поэлементно:**

**- поверка СИ, входящих в состав СИКН, осуществляется в соответствии с их методиками поверки;**

**- СОИ СИКН, включая линии связи, поверяют на месте эксплуатации СИКН в соответствии с настоящей методикой поверки.**

Примечание - Манометры на фильтрах допускается калибровать не реже одного раза в год.

**1.10 Интервал между поверками СИ, входящих в состав СИКН, - 1 год.**

**1.11 Интервал между поверками стеклянных термометров - 3 года.**

**1.12 Интервал между поверками СИКН - 1 год.**

## **2 ОПЕРАЦИИ ПОВЕРКИ**

**При проведении поверки должны быть выполнены операции, приведенные в таблице 2.1.**

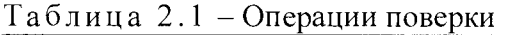

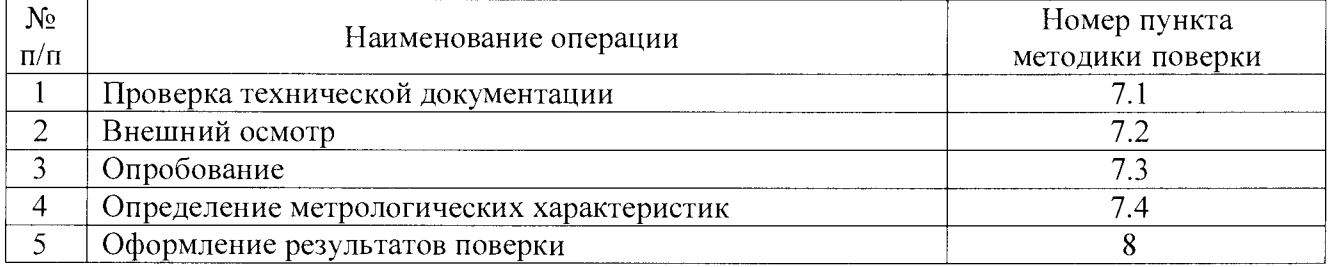

## **3 СРЕДСТВА ПОВЕРКИ**

**3.1 При проведении поверки СИКН применяют эталоны и СИ, приведенные в таблице 3.1.**

**Т аблица 3.1 - Основные эталоны и СИ**

| Номер<br>пункта | Наименование и тип основного и вспомогательного средства поверки и<br>метрологические и основные технические характеристики средства поверки |
|-----------------|----------------------------------------------------------------------------------------------------|
| методики        |                                                                                                    |
| 5.1             | Барометр-анероид М-67 с пределами измерений от 610 до 790 мм рт.ст.,<br>погрешность измерений $\pm 0.8$ мм рт.ст., по ТУ 2504-1797-75        |

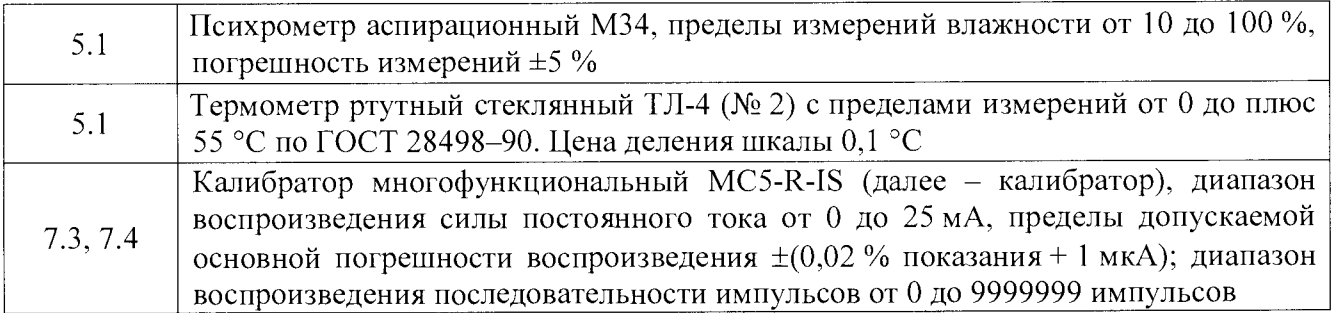

**3.1 Допускается применение аналогичных средств поверки, обеспечивающих определение метрологических характеристик СИКН с требуемой точностью.**

**3.2 Все применяемые эталоны должны быть аттестованы; СИ должны иметь действующий знак поверки и (или) свидетельство о поверке, и (или) запись в паспорте (формуляре) СИ, заверенной подписью поверителя и знаком поверки.**

## **4 ТРЕБОВАНИЯ ТЕХНИКИ БЕЗОПАСНОСТИ И ТРЕБОВАНИЯ К КВАЛИФИКАЦИИ ПОВЕРИТЕЛЕЙ**

**4.1 При проведении поверки должны соблюдаться следующие требования:**

**- корпуса применяемых СИ должны быть заземлены в соответствии с их эксплуатационной документацией;**

**- ко всем используемым СИ должен быть обеспечен свободный доступ для заземления, настройки и измерений;**

**- работы по соединению вспомогательных устройств должны выполняться до подключения к сети питания;**

**- обеспечивающие безопасность труда, производственную санитарию и охрану окружающей среды;**

**- предусмотренные «Правилами технической эксплуатации электроустановок потребителей» и эксплуатационной документацией оборудования, его компонентов и применяемых средств поверки.**

**4.2 К работе по поверке должны допускаться лица:**

**- достигшие 18-летнего возраста;**

**- прошедшие инструктаж по технике безопасности в установленном порядке;**

**- изучившие эксплуатационную документацию на СИКН, СИ, входящие в состав СИКН, и средства поверки.**

## **5 УСЛОВИЯ ПОВЕРКИ**

**При проведении поверки должны соблюдаться следующие условия:**

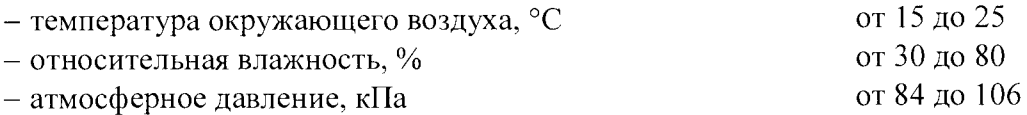

## **6 ПОДГОТОВКА К ПОВЕРКЕ**

**Перед проведением поверки выполняют следующие подготовительные операции:**

**- проверяют заземление СИ, работающих под напряжением;**

**- эталонные СИ и СОИ СИКН выдерживают при температуре, указанной в разделе 5, не менее трех часов, если время их выдержки не указано в инструкции по эксплуатации;**

**- эталонные СИ и СОИ СИКН устанавливают в рабочее положение с соблюдением указаний эксплуатационной документации;**

**- осуществляют соединение и подготовку к проведению измерений эталонных СИ и СОИ СИКН в соответствии с требованиями эксплуатационной документации.**

## **7 ПРОВЕДЕНИЕ ПОВЕРКИ**

## **7.1 Проверка технической документации**

**7.1.1 При проведении проверки технической документации проверяют:**

**- наличие руководства по эксплуатации СИКН;**

**- наличие паспорта СИКН;**

**- наличие свидетельства о предыдущей поверке СИКН (при периодической поверке);**

**- наличие паспортов (формуляров) СИ, входящих в состав СИКН;**

**- наличие у СИ, входящих в состав СИКН, которые подлежат поверке, действующего знака поверки и (или) свидетельства о поверке, и (или) записи в паспорте (формуляре) СИ, заверенной подписью поверителя и знаком поверки;**

**- наличие у СИ, входящих в состав СИКН, которые подлежат калибровке, действующего калибровочного клейма и (или) сертификата о калибровке, и (или) записи в паспорте (формуляре) СИ, заверенной подписью калибровщика и калибровочным клеймом.**

**7.1.2 Результаты проверки считают положительными при наличии всей технической документации по 7.1.1.**

#### **7.2 Внешний осмотр**

**7.2.1 При проведении внешнего осмотра СИКН контролируют выполнение требований технической документации к монтажу СИ, измерительно-вычислительных и связующих компонентов СИКН.**

**7.2.2 При проведении внешнего осмотра СИКН устанавливают состав и комплектность СИКН. Проверку выполняют на основании сведений, содержащихся в паспорте СИКН. При этом контролируют соответствие типа СИ, указанного в паспортах на СИ, записям в паспорте СИКН.**

**7.2.3 Результаты проверки считают положительными, если монтаж СИ, измерительновычислительных и связующих компонентов СИКН, внешний вид и комплектность СИКН соответствуют требованиям технической документации.**

#### **7.3 Опробование**

## **7.3.1 Подтверждение соответствия программного обеспечения**

**7.3.1.1 Подлинность программного обеспечения (далее - ПО) СИКН проверяют сравнением идентификационных данных ПО с соответствующими идентификационными данными, зафиксированными при испытаниях в целях утверждения типа и отраженными в описании типа СИКН.**

**7.3.1.2 Проверку идентификационных данных СИКН проводят в следующей последовательности:**

**1) включить питание ИВК;**

**2) на лицевой панели ИВК нажать клавишу «Информация»;**

**3) на дисплее ИВК появятся идентификационные данные ПО;**

**4) полученные идентификационные данные сравнить с исходными, которые представлены в таблице 7.1.**

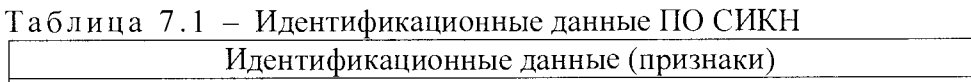

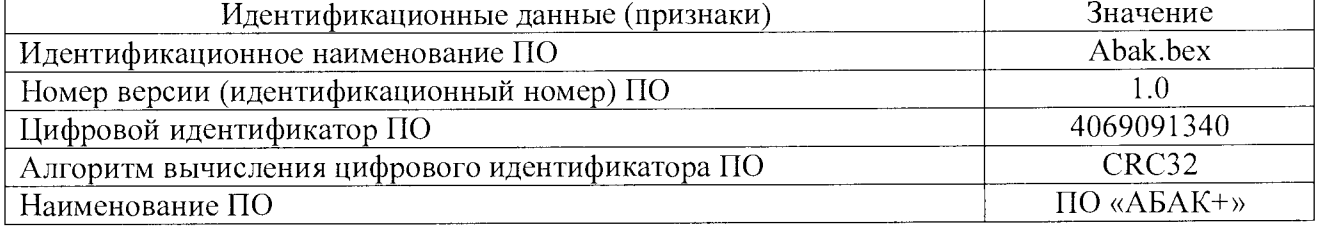

**7.3.1.3 Проверяют возможность несанкционированного доступа к ПО СИКН и наличие**

**авторизации (введение логина и пароля), возможность обхода авторизации, проверка реакция ПО СИКН на неоднократный ввод неправильного логина и (или) пароля (аутентификация).**

**7.3.1.4 Результаты опробования считают положительными, если идентификационные данные ПО СИКН совпадают с идентификационными данными, которые приведены в таблице 7.1, а также исключается возможность несанкционированного доступа к ПО СИКН и обеспечивается аутентификация.**

## **7.3.2 Проверка работоспособности**

**7.3.2.1 Приводят СИКН в рабочее состояние в соответствие с технической документацией фирмы-изготовителя на нее. Проверяют прохождение сигналов калибратора, имитирующих измерительные сигналы. Проверяют на мониторе АРМ оператора показания по регистрируемым в соответствии с конфигурацией СИКН параметрам технологического процесса.**

**7.3.2.2 Результаты опробования считают положительными, если при увеличении/уменьшении значения входного сигнала соответствующим образом изменяются значения измеряемой величины на мониторе АРМ оператора.**

Примечание - Допускается проводить проверку работоспособности ИК СИКН одновременно с определением метрологических характеристик по 7.4 данной методики поверки.

## **7.4 Определение метрологических характеристик**

## **7.4.1 Определение приведенной погрешности преобразования входного аналогового сигнала силы постоянного тока от 4 до 20 мА**

**7.4.1.1 Отключить первичный измерительный преобразователь (далее - ИП) ИК и к соответствующему каналу подключить калибратор, установленный в режим имитации сигналов силы постоянного тока от 4 до 20 мА, в соответствии с инструкцией по эксплуатации.**

**7.4.1.2 С помощью калибратора установить электрический сигнал силы постоянного тока. В качестве реперных точек принять точки 4; 8; 12; 16; 20 мА.**

**7.4.1.3 С монитора АРМ оператора или дисплея ИВК считать значение входного сигнала и в каждой реперной точке вычислить приведенную погрешность у ,, %, по формуле**

$$
\gamma_1 = \frac{I_{\text{H3M}} - 1_{\text{3T}}}{16} \cdot 100 \,, \tag{1}
$$

где **I**<sub>изм</sub> - значение силы тока, соответствующее показанию измеряемого параметра СИКН в **/-ой реперной точке, мА;**

 $I_{\text{av}}$  – показание калибратора в *i*-ой реперной точке, мА.

**7.4.1.4 Если показания СИКН можно просмотреть только в единицах измеряемой** величины, то при линейной функции преобразования значение силы тока I<sub>way</sub>, мА, **рассчитывают по формуле**

$$
1_{_{\text{H3M}}} = \frac{16}{X_{\text{max}} - X_{\text{min}}} \cdot (X_{_{\text{H3M}}} - X_{\text{min}}) + 4 , \qquad (2)
$$

где X<sub>max</sub> - максимальное значение измеряемого параметра, соответствующее **максимальному значению границы диапазона аналогового сигнала силы постоянного тока 20 мА, в абсолютных единицах измерений;**

- **X минимальное значение измеряемого параметра, соответствующее минимальному значению границы диапазона аналогового сигнала силы постоянного тока 4 мА, в абсолютных единицах измерений;**
- **X**<sub>изм</sub> значение измеряемого параметра, соответствующее задаваемому аналоговому **сигналу силы постоянного тока от 4 до 20 мА, в абсолютных единицах измерений. Считывают с монитора АРМ оператора СИКН или с дисплея ИВК.**

**7.4.1.5 Результаты поверки считают положительными, если приведенная погрешность преобразования входного аналогового сигнала силы постоянного тока от 4 до 20 мА в каждой реперной точке не выходит за пределы ±0,14 %.**

## **7.4.2 Определение абсолютной погрешности при измерении импульсного сигнала**

**7.4.2.1 Отключить первичный ИП и к соответствующему каналу подключить калибратор, установленный в режим генерации импульсов, в соответствии с инструкцией по эксплуатации.**

**7.4.2.2 С помощью калибратора фиксированное количество раз (не менее трех) подать импульсный сигнал (10000 импульсов), предусмотрев синхронизацию начала счета импульсов.**

**7.4.2.3 Считать значения входного сигнала с монитора АРМ оператора СИКН или дисплея ИВК и вычислить абсолютную погрешность Дп, импульсы, по формуле**

$$
\Delta_{\mathfrak{n}} = \mathfrak{n}_{\mathfrak{g}_{\mathfrak{M}}} - \mathfrak{n}_{\mathfrak{g}_{\mathfrak{A}}},\tag{3}
$$

где <sub>п<sub>изм</sub> - количество импульсов, подсчитанное СИКН, импульсы;</sub>

**п - количество импульсов, заданное калибратором, импульсы.**

**7.4.2.4 Результаты поверки считают положительными, если рассчитанная абсолютная погрешность СИКН при измерении импульсного сигнала не выходит за пределы ±1 импульс на 10000 импульсов.**

**7.4.3 Определение относительной погрешности при измерении массы (массового расхода) брутто нефти**

**7.4.3.1 Относительная погрешность СИКН при измерении массы (массового расхода) брутто нефти при прямом методе динамических измерений принимается равной относительной погрешности РМ.**

**7.4.3.2 Результаты поверки считают положительными, если относительная погрешность СИКН при измерении массы (массового расхода) брутто нефти не выходит за пределы ±0,25 %.**

## **7.4.4 Определение относительной погрешности при измерении массы нетто нефти**

7.4.4.1 Относительная погрешность СИКН при измерении массы нетто нефти  $\delta M_{n}$ , %, **определяется по формуле**

$$
\delta M_{\mu} = \pm 1, 1 \cdot \sqrt{\delta M^{2} + \frac{\Delta W_{\mu}^{2} + \Delta W_{xc}^{2} + \Delta W_{mn}^{2}}{\left(1 - \frac{W_{\mu} + W_{xc} + W_{mn}}{100}\right)^{2}}},
$$
\n(4)

**где 5М - относительная погрешность измерений массы брутто нефти, %;**

**д ш - абсолютная погрешность определения массовой доли воды, %;**  $\Delta W_{\rm s}$ 

 $\Delta W_{\text{ex}}$  **– абсолютная погрешность определения массовой доли хлористых солей, %;** 

 $\Delta W_{\text{min}}$  - абсолютная погрешность определения массовой доли механических примесей, %;

$$
W_{\rm p}
$$
 — массовал доля воды в нефти, %;

**Wxc ~ массовая доля хлористых солей в нефти, %;**

W<sub>MH</sub> - массовая доля механических примесей в нефти, %.

**7.4.4.2 Результаты поверки считают положительными, если рассчитанная относительная погрешность СИКН при измерении массы нетто нефти не выходит за пределы ±0,35 %.**

## **8 ОФОРМЛЕНИЕ РЕЗУЛЬТАТОВ ПОВЕРКИ**

**8.1 При положительных результатах поверки оформляют свидетельство о поверке СИКН соответствии с приказом Министерства промышленности и торговли Российской Федерации от 2 июля 2015 г. № 1815 «Об утверждении Порядка проведения поверки средств измерений, требования к знаку поверки и содержанию свидетельства о поверке».**

**8.2 Отрицательные результаты поверки СИКН оформляют в соответствии с приказом Министерства промышленности и торговли Российской Федерации от 2 июля 2015 г. № 1815 «Об утверждении Порядка проведения поверки средств измерений, требования к знаку поверки** и содержанию свидетельства о поверке». При этом выписывается извещение о непригодности к применению СИКН с указанием причин непригодности.